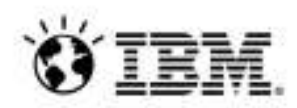

# **Cómo IBM utiliza Jazz para el desarrollo de sus propias soluciones (or: How IBM uses Jazz to develop Jazz)**

Scott Rich IBM Distinguished EngineerTechnical Leader for Rational CLM

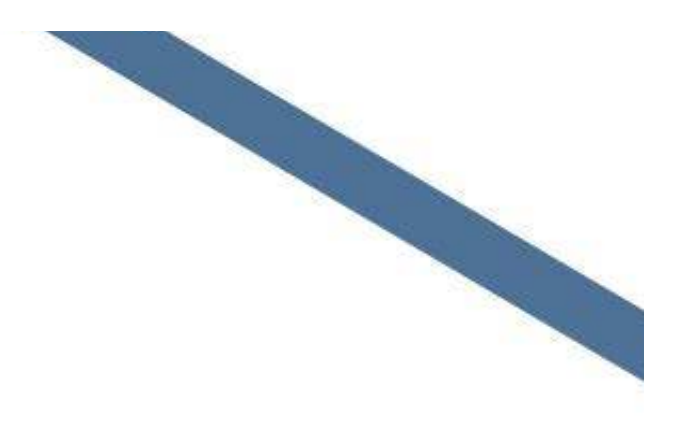

## **Six Years Ago: Our Pain Points...**

- ✓ joining a team
- $\checkmark$ get my environment configured to be productive
- ✓ what is happening in my teamTeam
- ✓ collecting progress status
- ✓ following the team's process
- ✓ ad hoc collaboration/sharing of changes
- $\checkmark$ starting an ad hoc team
- $\checkmark$ is the fix in the build?
- $\checkmark$ run a personal build
- $\checkmark$ tracking a broken build
- $\checkmark$ why is this change in the build?
- $\checkmark$ reconstructing a context for a bug/build failure
- $\checkmark$ interrupting development due to a high priority bug fix
- ✓ working on multiple releases concurrently
- ✓ tracking the code review of a fix
- ✓ referencing team artifacts in discussions
- $\checkmark$ how healthy is a component?
- $\checkmark$ collecting project data/metrics?
- ✓ keeping plans up to date

Project

awareness

awareness

awareness

Build

Boring and painful

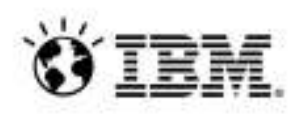

## **Pain relief: Rational Team Concert**

### **Agile Planning**

- · Integrated release/iteration planning
- Effort estimation & progress tracking taskboards
- . Out of the box agile process templates

### **SCM**

- · Integrated stream management
- Component level baselines
- · Server-based sandboxes
- · Identifies component in streams and available baselines
- SVN, Git, CC bridge, connector

### - Real time metrics and reports

• Project milestone tracking and status

• Customizable web based dashboards

**Project Transparency** 

### **Work Items**

- · Defects, enhancements and conversations
- View and share query results
- Support for approvals and discussions
- Query editor interface
- ClearQuest bridge, connector

### **Continuous Integration**

- . Work item and change set traceability
- Build definitions for team and private builds
- Local or remote build servers
- Supports Ant and command line tools
- Integration with Build Forge

### **Jazz Team Server**

- Single structure for project related artifacts
- . World-class team on-boarding / offboarding including team membership, sub-teams and project inheritance
- Role-based operational control for flexible definition of process and capabilities
- Team advisor for defining / refining "rules" and enabling continuous improvement
- Process enactment and enforcement
- . In-context collaboration enables team members to communicate in context of their work

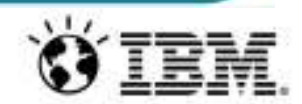

## **Ways of Working: Team Centric**

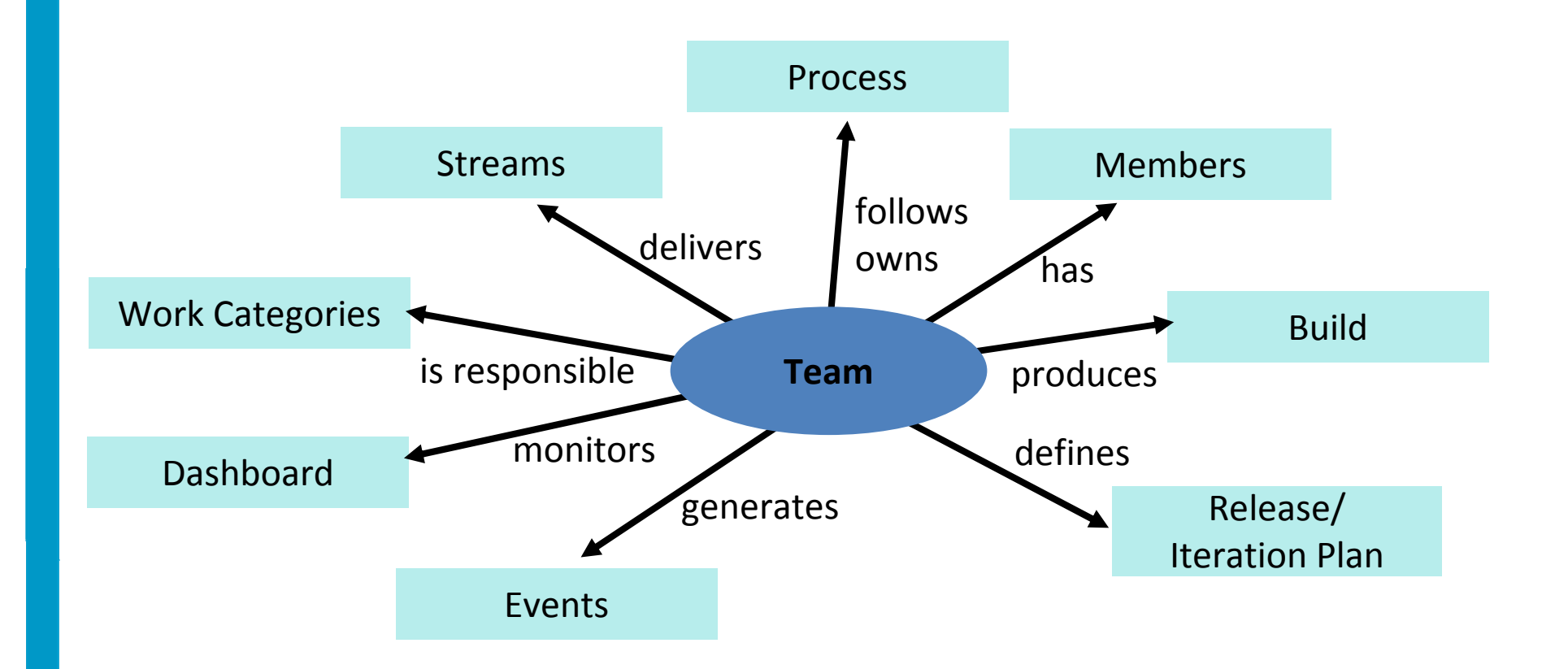

Teams are self-tuned but share a common rhythm

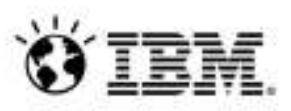

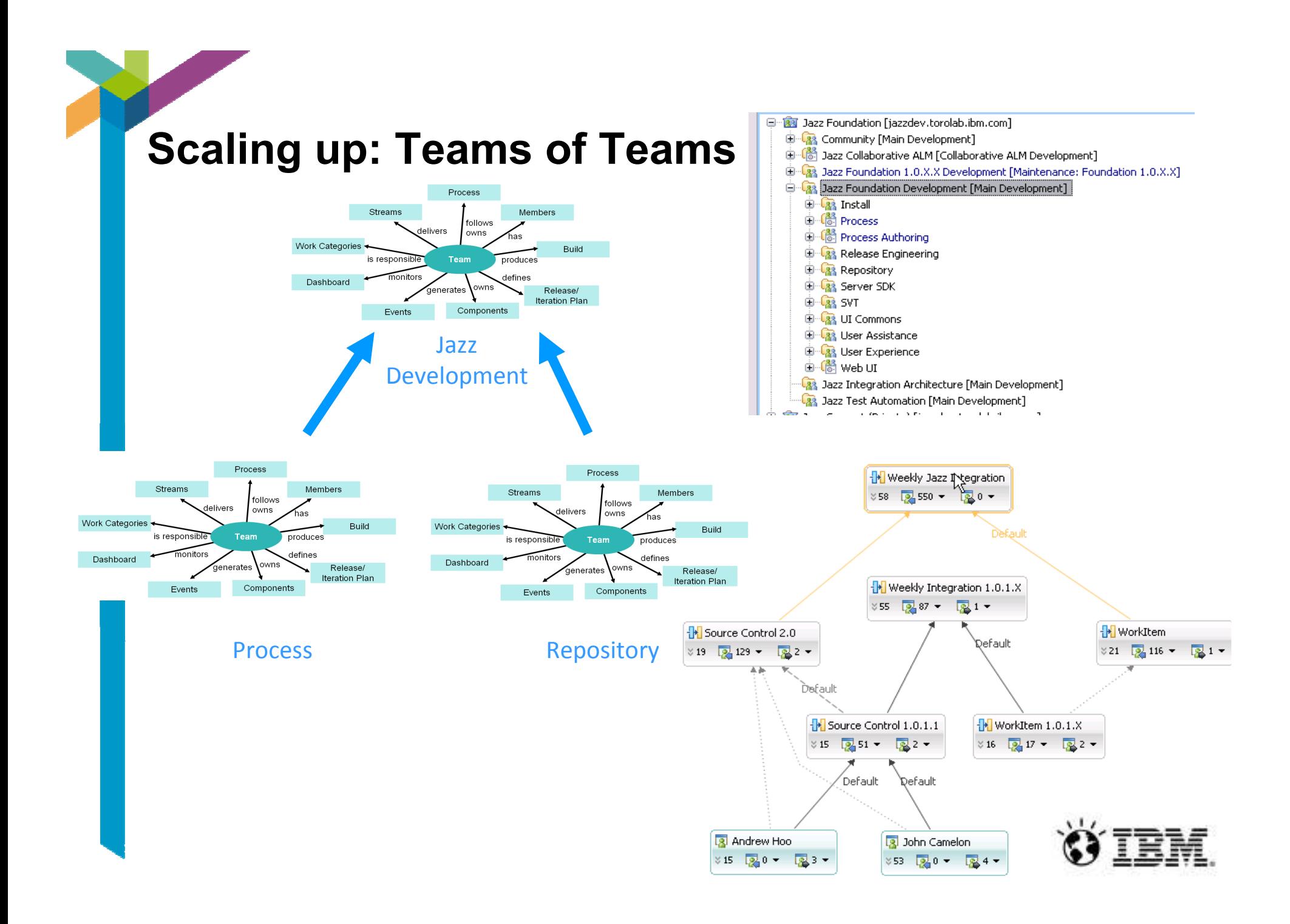

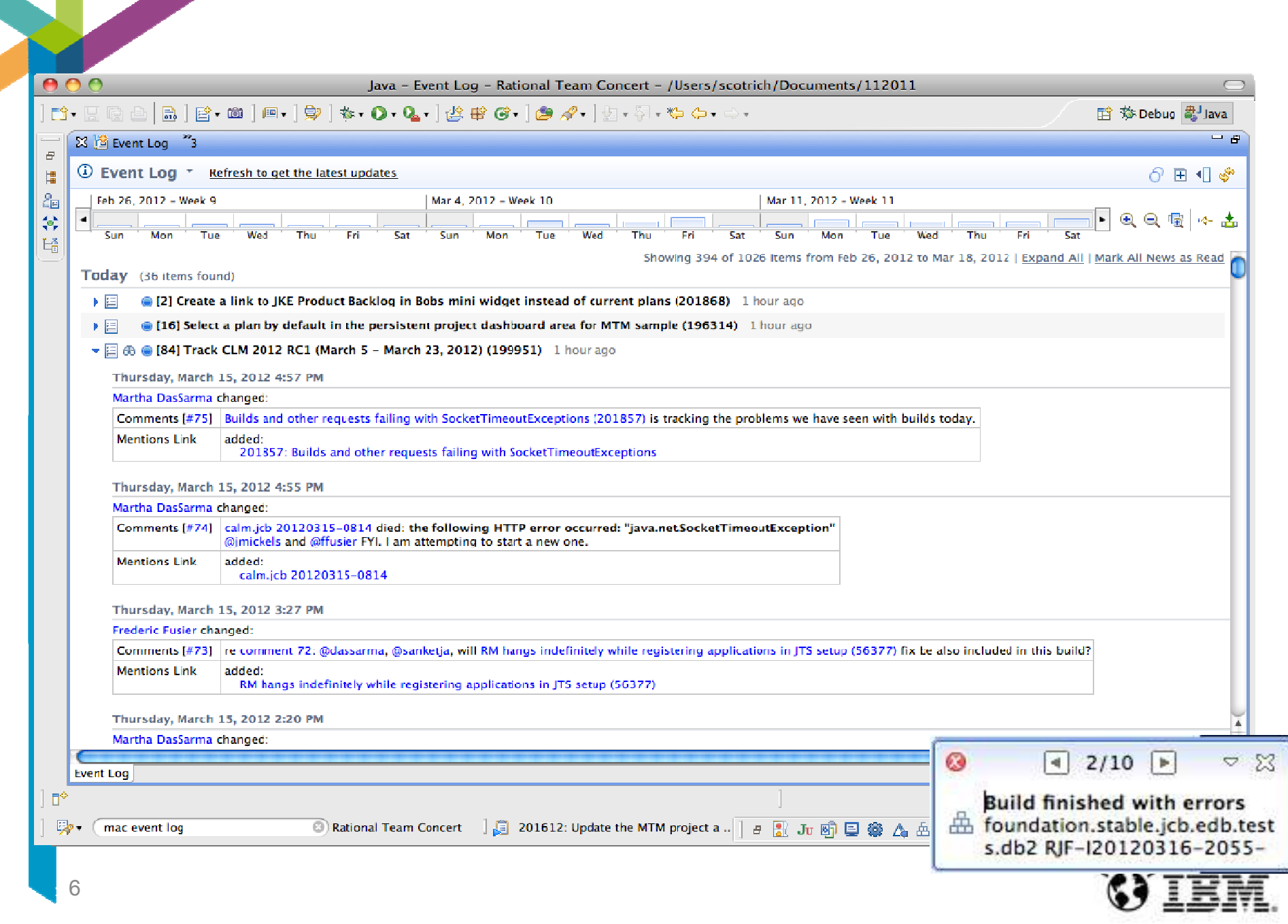

## **Team awareness: What's the plan?**

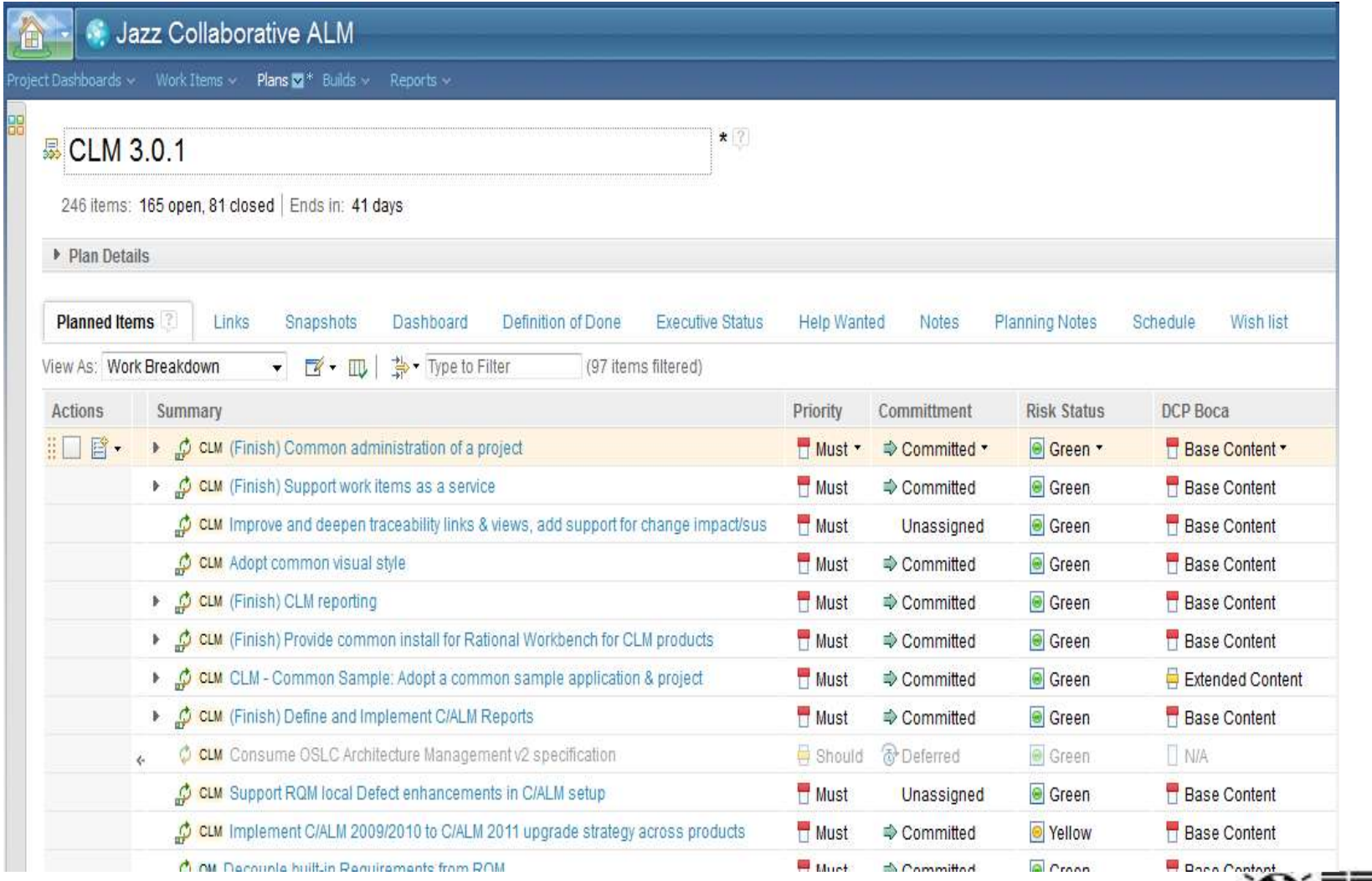

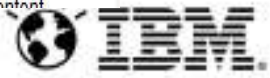

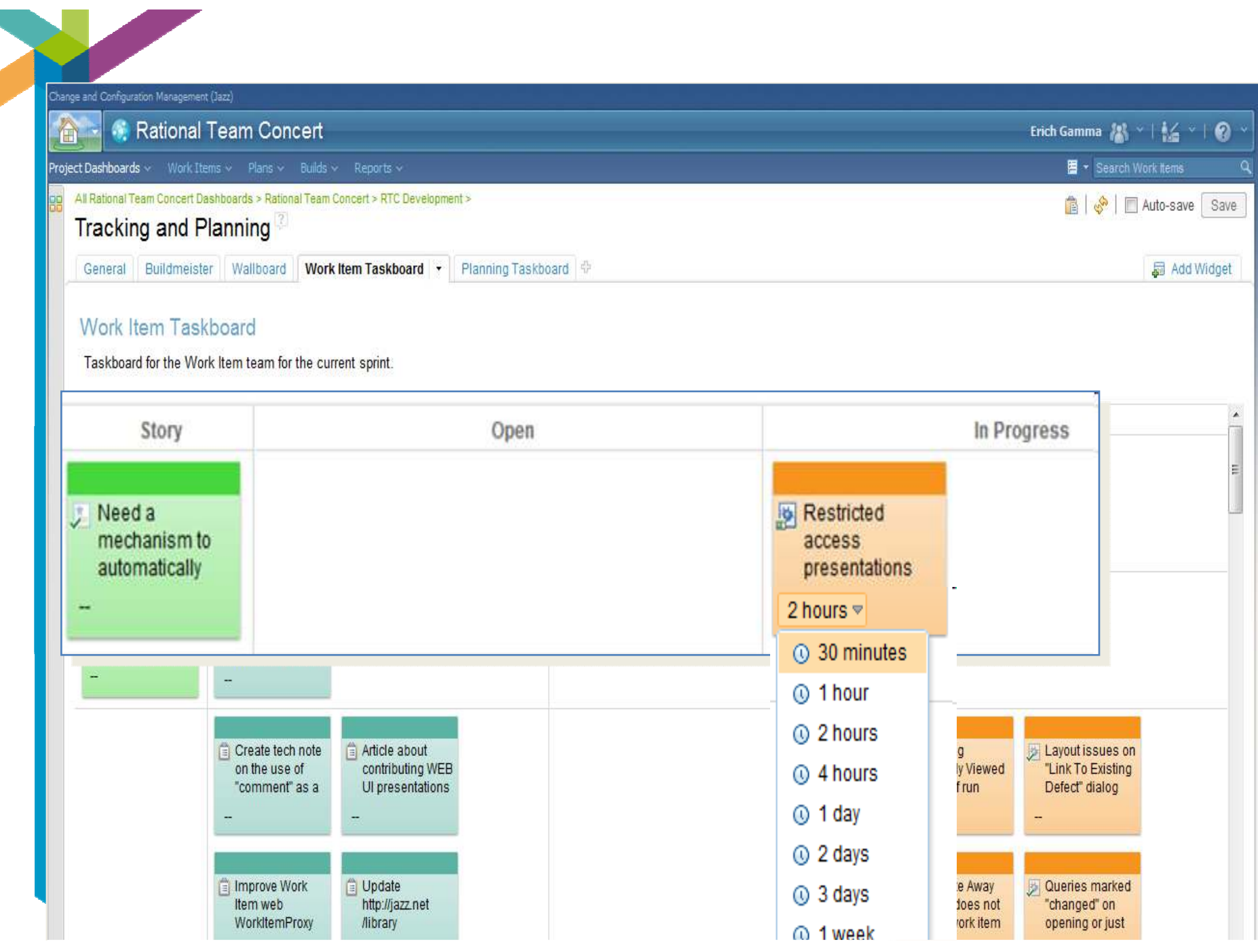

## **Build Awareness**

- • Multi-staged continuous integration
	- Developer (continuous)

٠Ė Deshbo ABUas

ĉ

9pm.

- Team (continuous)
- Product (weekly)
- – Composite product (weekly)

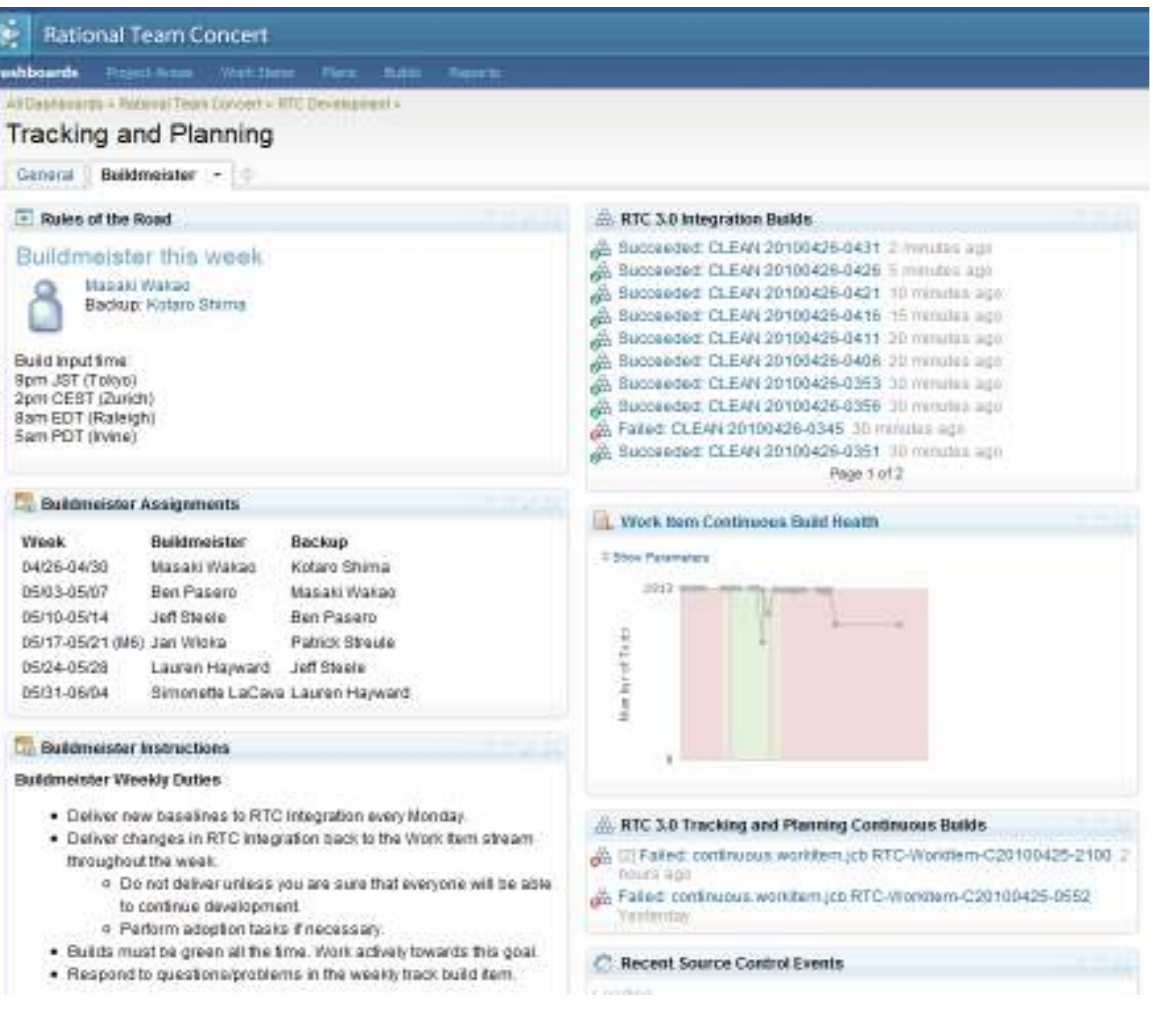

### **A Team's Build Dashboard**

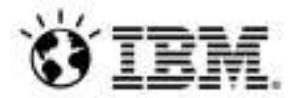

## **Information Radiators: Wallboards**

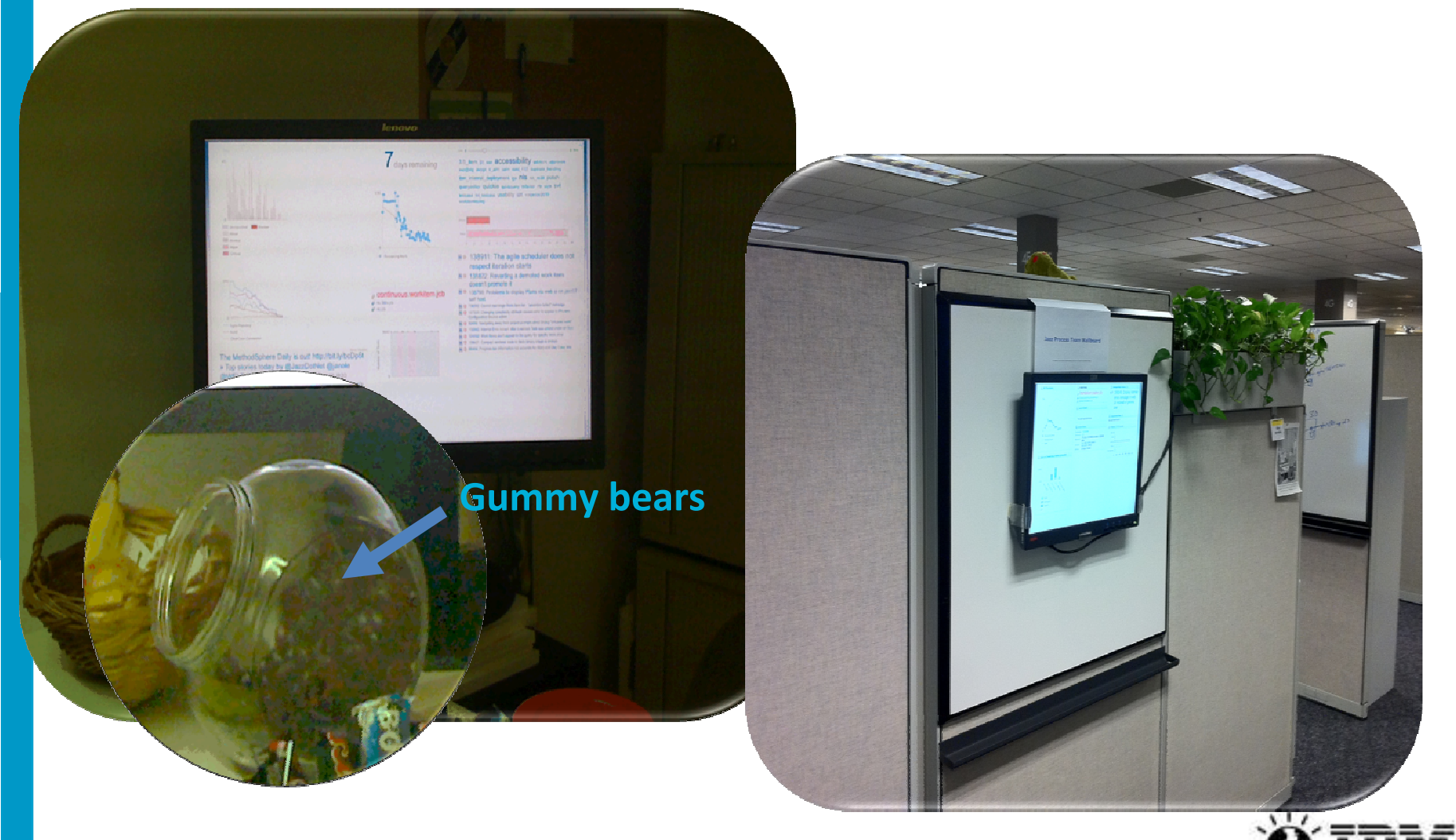

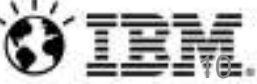

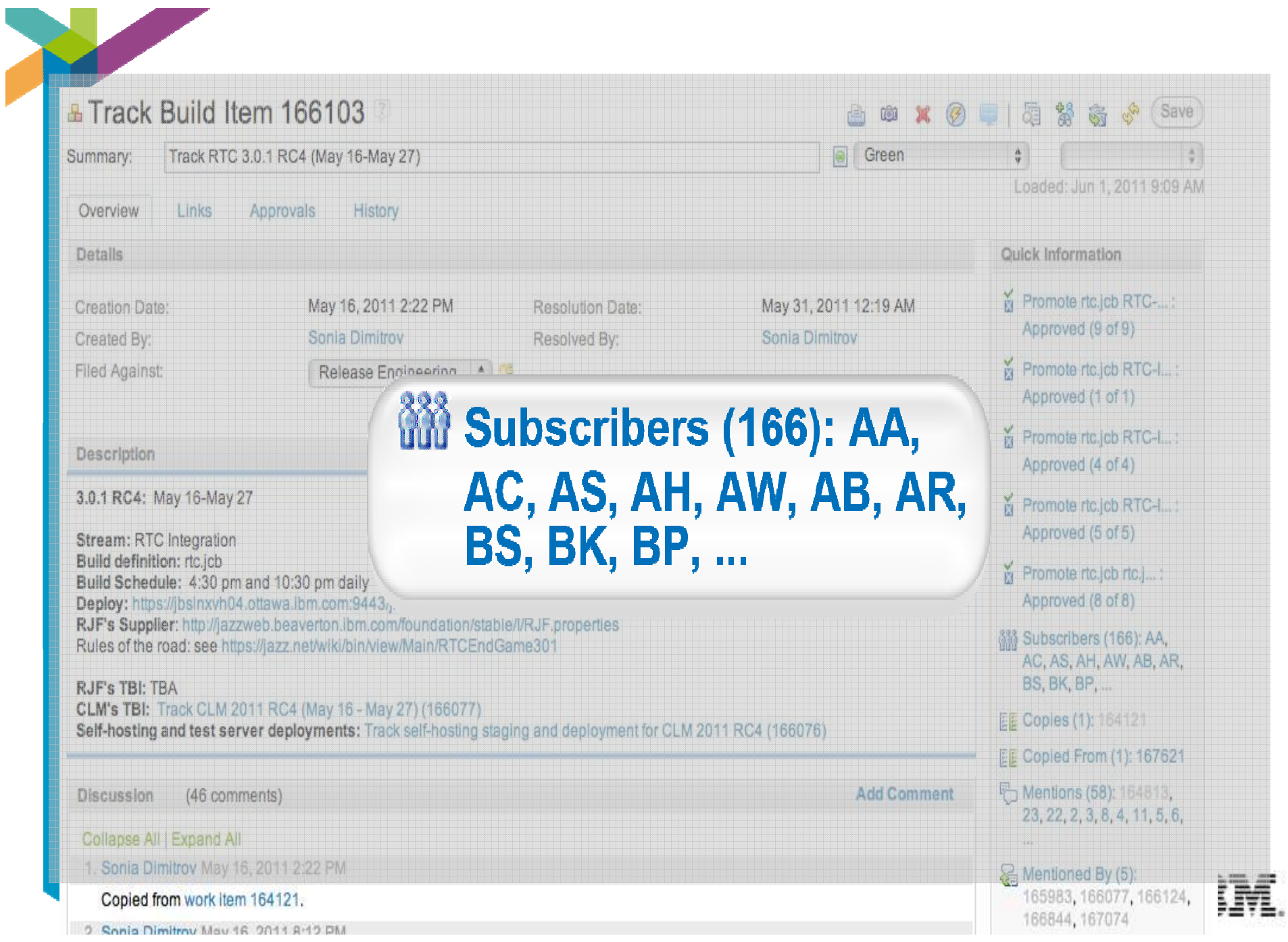

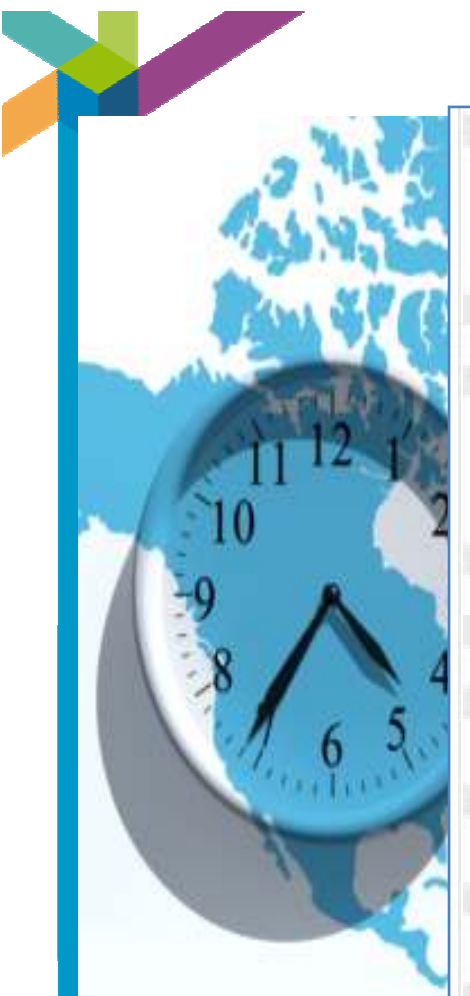

### 27. Barrikat Jahr MIN/28120112-87.PM

#### Build and Deploy Status -

- The latest build ric sto RTC-CO110525-2359 is RED due to Worklam JUnit Test failure - Defect 182255 - Manually promoted ric (cb RTC-I20110525-2359 build - rh.j.ch RTG-QD110525-2359 build is based on foundation initial job RJF-QD110525-2115

#### 18. Johannes Riesen May 20, 2011 8:02 PM

#### Rejected because we had two deliveries today

26 Benia Dimthov May 26, 2011 6.09 PM

Given the lazzdev outage scheduled for 8 pm ET this evening. I would like to move the 4:30 pm build up to 2 pm with the aim to get a CLM build based on this to allow testers in India to test a fluitor defect 167061.

dimenting - can you get the fix for defect 167061 delivered before 2 pm ET? @decosme - lait possible to get a CLM build based on a rici cb build that will complete around 8 pm?

IID John Camelon May 21, 2011 7:55 PM

#### Rejected as we will be wanting to include work liem 15720m.

#### IT THE MAIL MAY 20 2011 7:43 PM

Delivered change for work liern 167295 to RTC Integration.

#### 32 Martha DasSarma May 26, 2011 014 PM

chatming recomment 29. The ric job build is taking around 6 hours and 30 minutes. Not sure if one will get done before the outage at 8PM and I don't see one running yet. I will keep an eye.

#### 33. Bonia Oimitox May 29, 2011 9:21 PM

Given the outage, the next complete ris.jpb build should complete sametime around 5 am ET tomorrow (Fri). The 10:30 pm build has been authed to 11:15 pm.

#### 34. Janed Burm: Mex 26, 2011 1111 11 FWL

Rejecting due to required CAL changes being tracked in Update CLM CALs due to change of process authoring operation (Os 1107.024

### HE-Banket JAW May 17, 2011 10:22 AM

Build and Deploy Status -

- The latest build ric job RTC-(20110526-2015 is green and is based on foundation statio job RJP-(201110020-1745 - ric job RTC-I20110526-2015 has been deployed to [bs/rowh04.

#### 36. Seitle Direttov May 27, 2011 F. Mc PM

Theve created a new approval fam and moved some folks over based on new communions between major REC-2011/0626-2016 and ns jab RTC-120110525-2359.

#### 17. Quy Stade May 27, 2011 144 PM

SVT\_RC3\_W2-Birary rebuild does not rebuild COBOL fie if trust nutput is true (163RRh has just been reopered on us. Investigating now to see what the deal is and whether we can fix it today

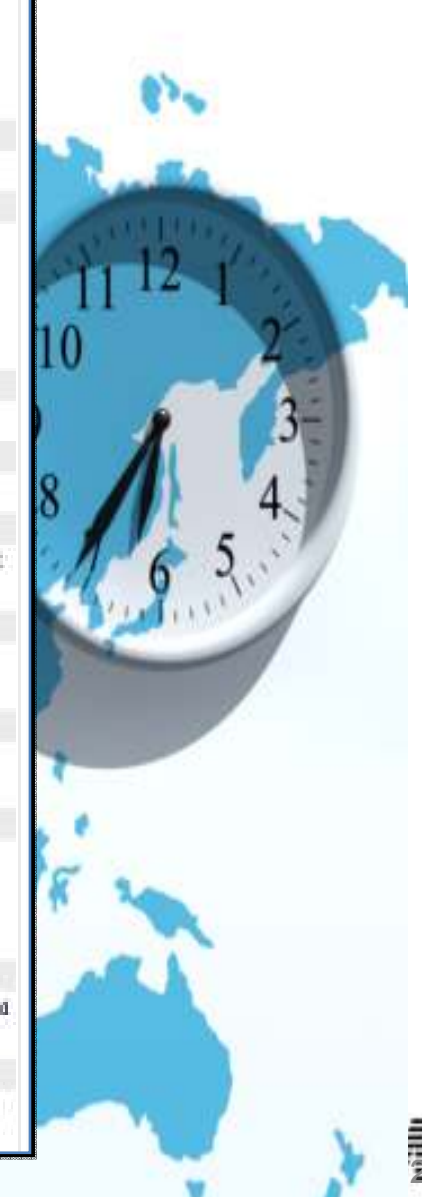

## About those pain points...

- • Good progress on awareness and collaboration
	- Build awareness is very good, even if it's not always Green
	- Collaboration across sites is good, enabling worldwide feature teams
	- Fewer, more productive planning calls, less time reporting status
- • Our new pain points have to do with the rest of the product lifecycle
	- Getting to a plan
		- Agreeing on and communicating the details of a complex feature
	- Getting to done
		- Getting from a final Milestone to shipped software
	- They involve a lot of interaction with non-Eclipse project members...

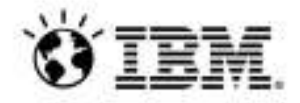

## **Agility @ scale at IBM**

*Pittsburg PoughkeepsiePrinceton Somers SouthburyNY, NY*

*Andover Bedford, MA Bedford, NH Lexington Westborough* 

*Cork Dublin*

*Charlotte*

*London/Staines Milton KeynesHursley Warwick York* 

### **To<sub>r</sub> - IBM Rational host:**

*,Montreal, Victoria* 

 $\mathcal{L}$ 

*Beaverton*

 $F<sub>c</sub>$ *San FranciscoSVL/San JoseAlmaden*Ag *El SegundoCosta MesaLas Vegas* ■ Over 150 Rational development projects (~2800 users) using Rational Team Concert

*Westford* 

- **Plus an additional 700+ projects around** IBM -- hosting 8500+ users!
- Boarding time for new projects less than one day

### **Firkland 22,000 RTC users in IBM!**

- and even our X-Series server development **Across all brands of Software Group, Services,**
- **Adopted by agile/iterative and** *Lenexa,KA Tucson*waterfall projects
- **Additional Development** 
	- **Rational Customer Support**
	- **Kraw** WebSphere Development
	- **Lotus Development**
	- **Tivoli Development**
	- **IBM Research Division**
	- **F** IBM Global Business Services
	- **IBM Systems and Technology Group**

*Taipei* 

*Gold Coast*ey *Canberra*

*Yamato*

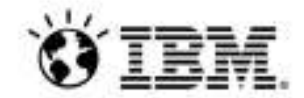

A O O lava - https://jazz.net/rm/web#action=com.jbm.rdm.web.pages.showArtifact&artifactURI=https%3A%2F%2Fiazz.net%2Frm%2Fresources%2F pc2ssAlXEeGKcevz... ○ 1 移Debug 配 Java ੈ। ⊺ਸੈ • 8 9 1710: Project Area editor with vertical tabs - Requirements Management (RM) - https://jazz.net/rm/web#action=com.ibm.rdm.web.pages.showArtifact&artifactURI=https%3A%2F%2Fja 3 - 8  $\bar{\sigma}$ https://jazz.net/rm/web#action=com.ibm.rdm.web.pages.showArtifact&artifactURI=https%3A%2F%2Fjazz.net%2Frm%2Fresources%2F\_pc2ssAIXEeGKgevzWIdTQQ E ▶ 櫑 **Requirements Management (RM)** 倡  $\Phi^{\prime}_{\rm s}$ @ Jazz Founda Scott Rich 2% ~ | 挡 ~ | @ ĨŦÌ 2 172106: [JAF-Navigation] Capability menu design (wireframes or  $\mathbb{M}^+$ 14 mockups) for Process > Project Areas and Templates Project Dashboard Artifacts v Col 客 - Search Projects 88 Jazz Foundation (RM) > Process > D ui, navigation, nav feature Status:  $\Rightarrow$  Resolved Resolution: V Fixed 5 - 5 | 6 2 6 1 x 3 1710: Project Are **Details 自 Task** Kim Peter Type: Owned Bv: **rview** Severity: C Normal Priority:  $H$  High 1. Specifications 0: Project Area editor with vertical tabs 2. Vertical tabs with default Found In: 3.5 Development Planned For: 4.0 M7 Candidate cription: 3. Mouse over on section w How Found: Development Estimate: 4 hours (Correction: 8 hours) lect: Jazz Foundation (RM) 4. Mouse up opens section Creation Date: July 21, 2011 1:02 PM **Time Spent:** m Ownership: Jazz Foundation (RM) 5. Mouse over item within r Nov 7, 2011 4:46:24 PM Created Bv: Kim Peter Due Date: November 25, 2011 12:00 PM ated On: 6. Select item within nested **Kim Peter** ated Bv: Team Area: UI Design / Jazz Foundation **Resolution Date:** December 2, 2011 6:55 PM 7. Select another item withi Dec 3, 2011 12:00:56 AM lified On: **Filed Against:** User Experience/UI Design Resolved By: Kim Peter 8. alt: Shows simpler title v lified Bv: Kim Peter 9. alt: Shows another exam Tags: navigation, nav feature Ispect: Select a profile 屙  $\overline{\mathbf{v}}$ **Ouick Information** nments (0) Subscribers (2): JH, KP (ii) Attachments (2): 76365, 76685  $(s(13))$ Docks (1): 175726 画 Duplicated By (1): 172152 95  $\parallel$   $\parallel$ 高一 P Mertions (6) Mentioned By (4) mbeds (8)  $\frac{1}{1}$ **Description** racked By (5) Includes moving editor layout to vertical tabs. 172106: IJAF-Navigation  $|A|$ Loading... Loading... Capability menu design **& Show More** wireframes or mockups) for  $\frac{1}{\tau}$ Process > Project Areas and Templates  $\overline{2}$ s.  $\hat{\mathbf{G}}$  $\overline{1}$ A K.  $\overline{7}$ Ŕ. **Q** Where Used (0) TEM Unsupported browser  $\mathbb{L} \mathbb{L}^*$ 335 Hits  $\mathbb{A}^*$ (project area navigation  $\Box$  201612: Update t...TM project a ... **B**. **B Billiazz** Foundation  $-$  2 3 5 6  $\oplus$   $\otimes$   $\wedge$   $\wedge$   $\oplus$   $\mathcal{P}$ 

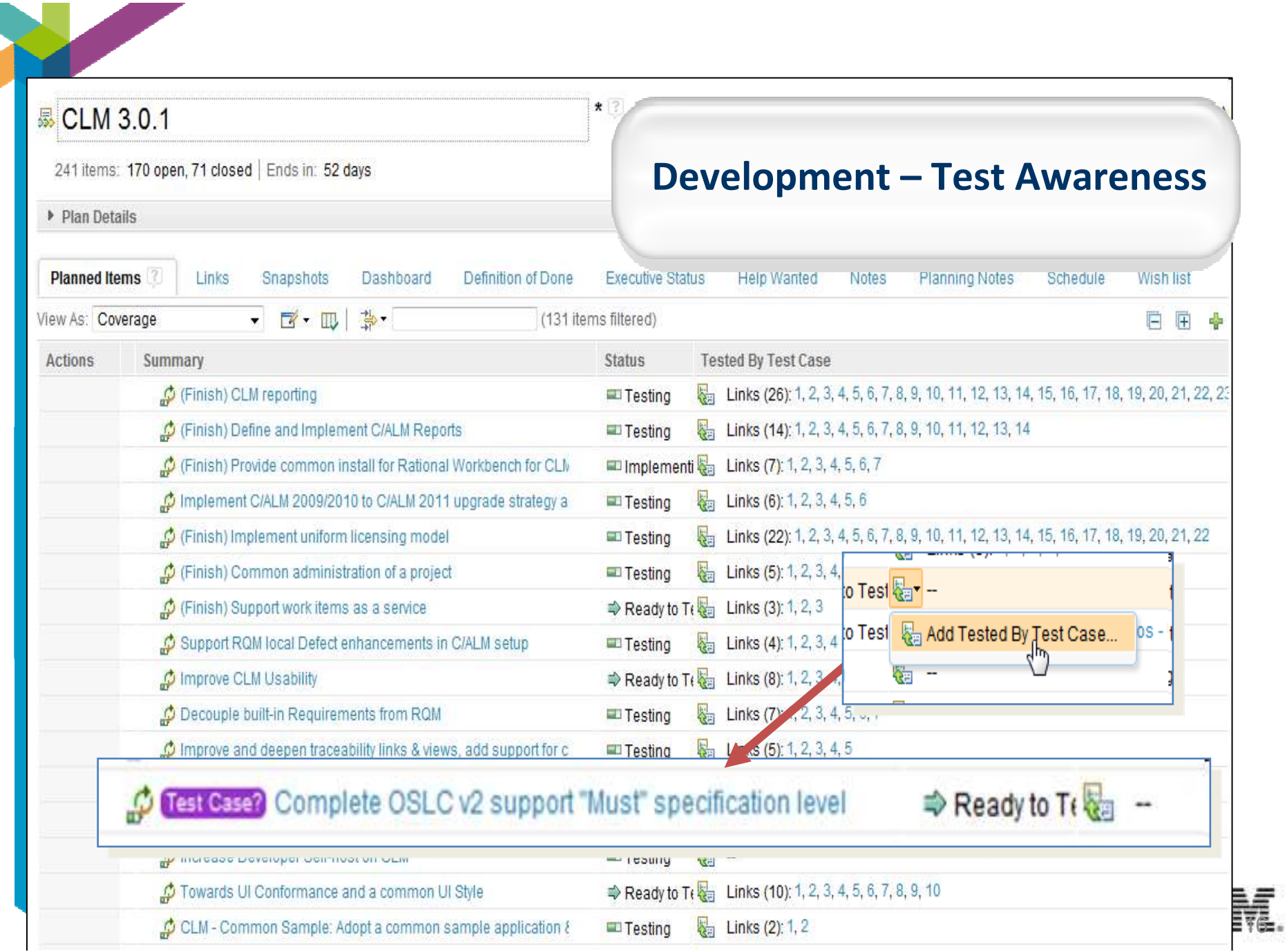

 $\sqrt{2}$ 

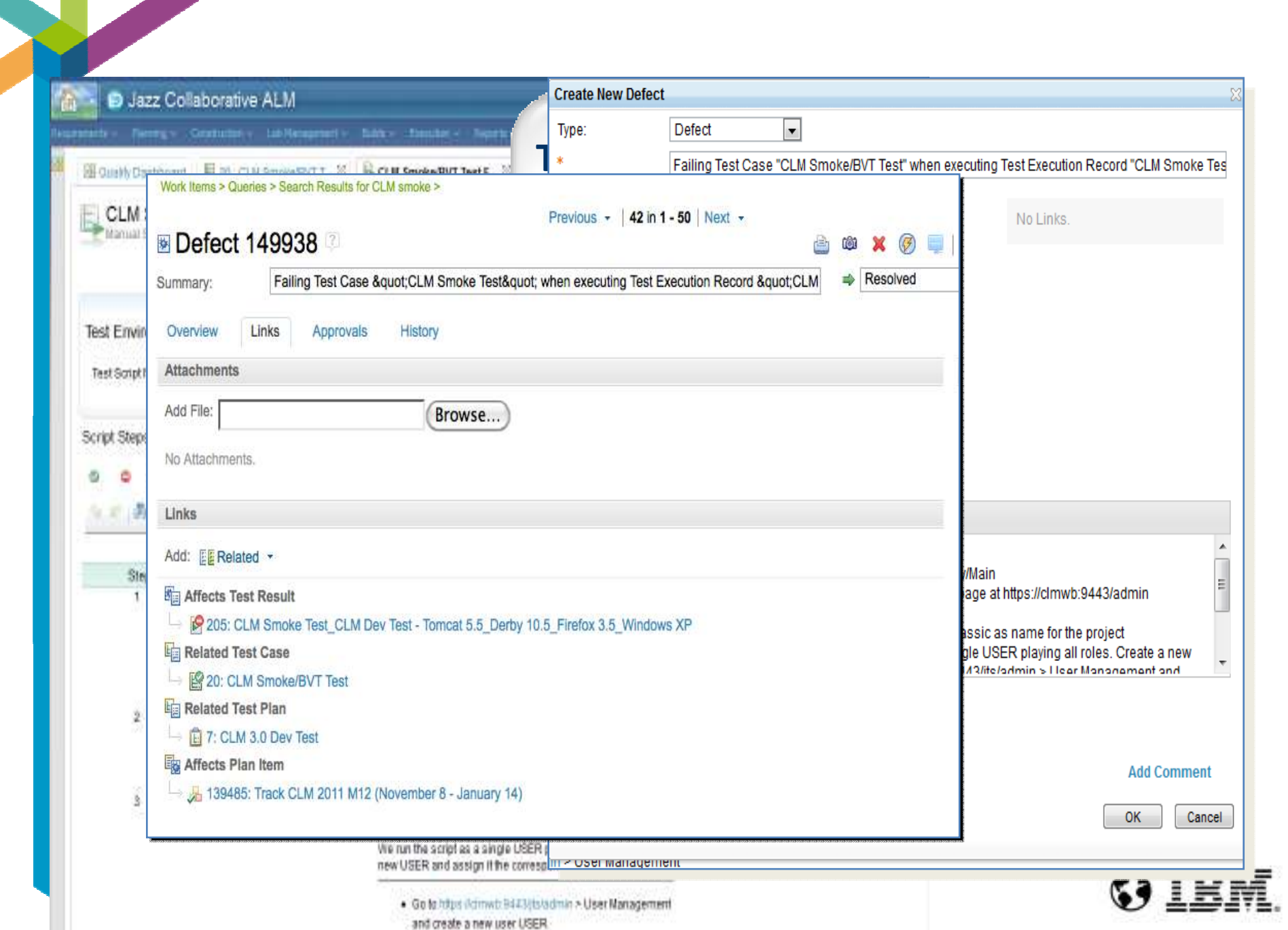

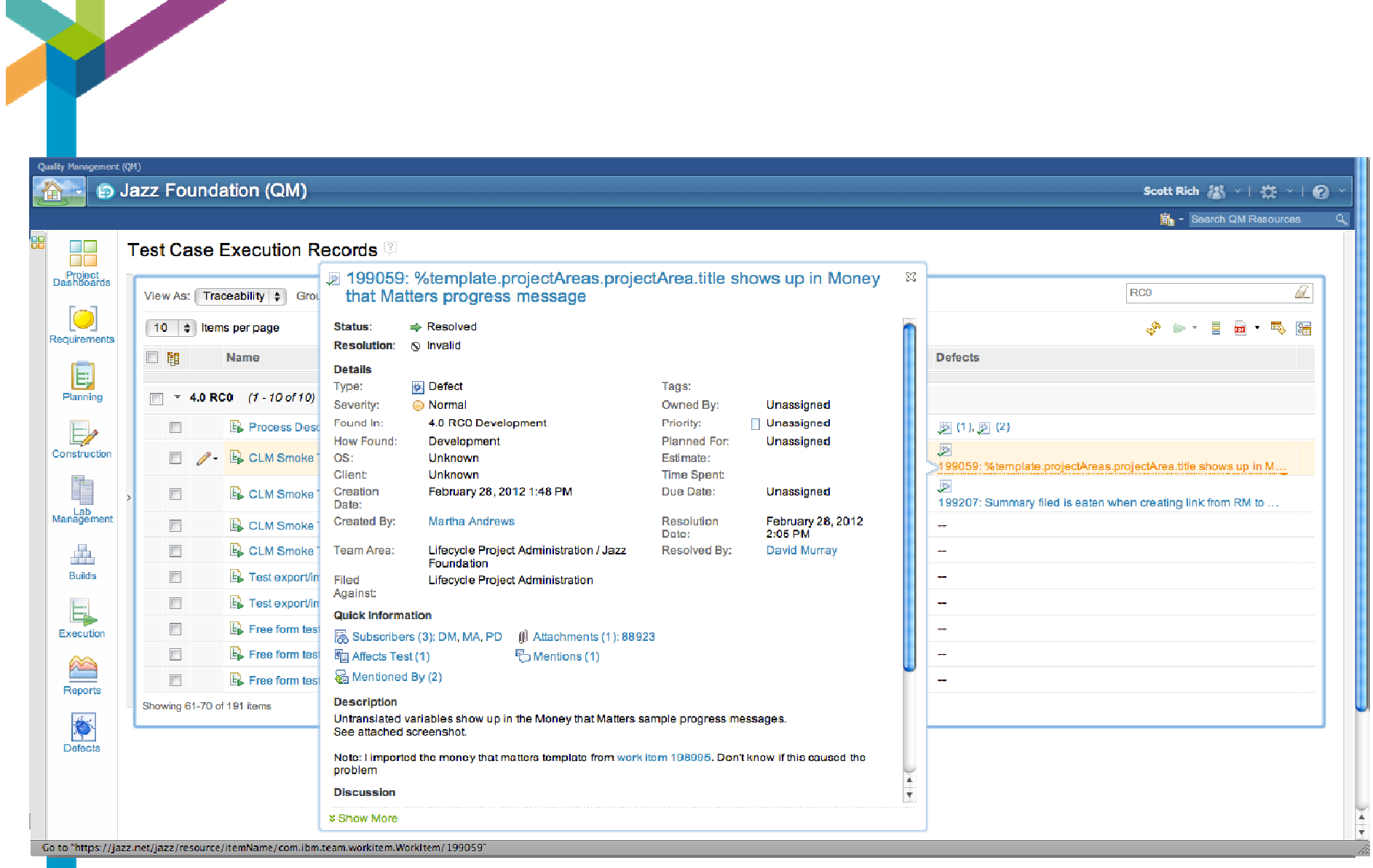

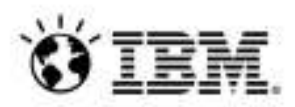

## **Is it really champagne yet?**

- •It's a lot better than the environment we had six years ago. Noone would go back to that tool chain and way of working.
- •For development tasks, we're pretty happy.
- • We're seeing teams adopt new capabilities on their own, so the requirements elaboration and test management capabilities are reaching the point of developer demand.
	- $\,$  OSLC-style integrations work well for us, giving peripheral awareness $\ldots$
- •In summary, we've made a lot of progress, but we're not done yet.

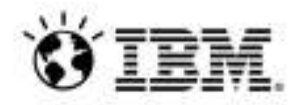

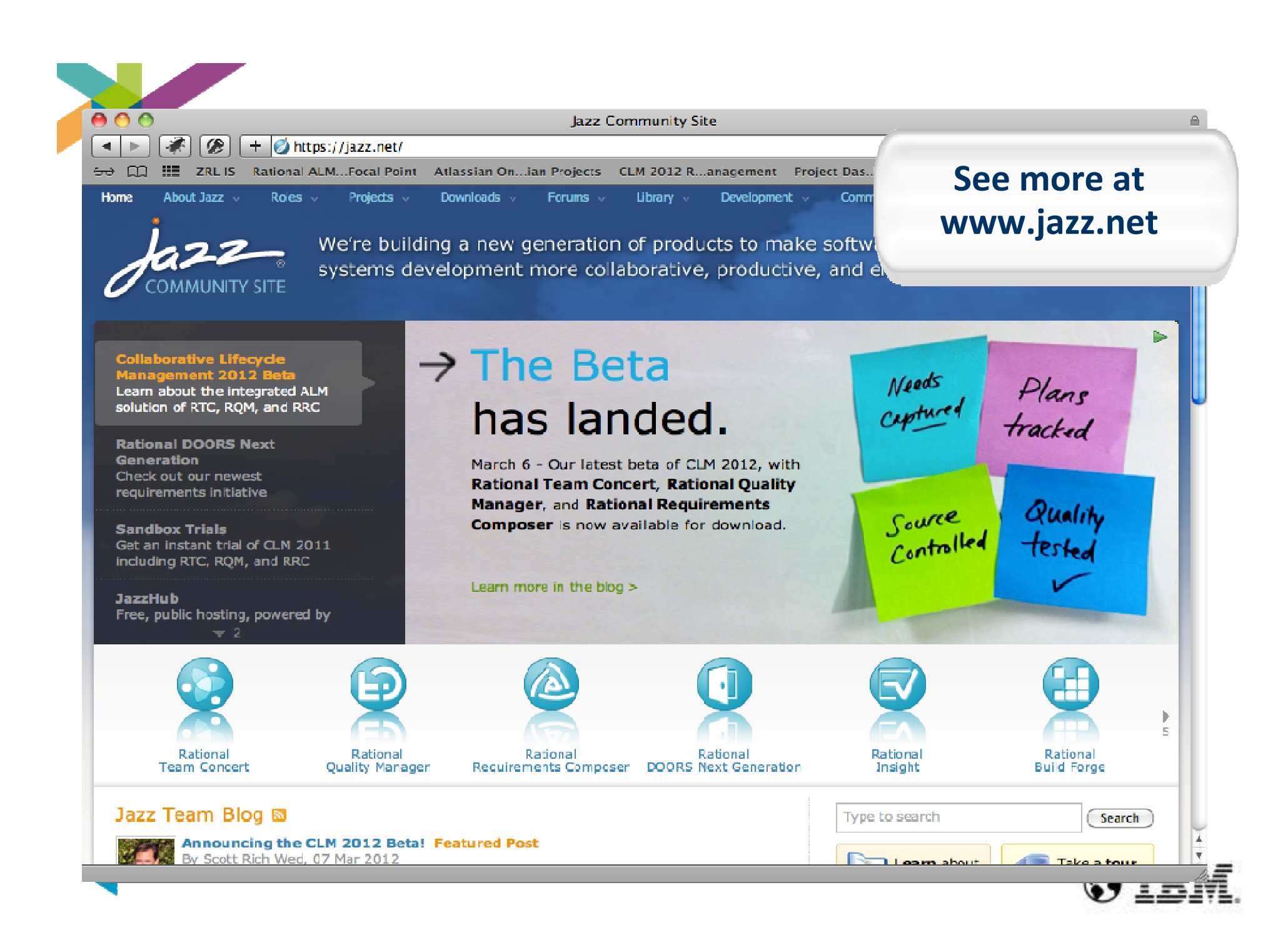

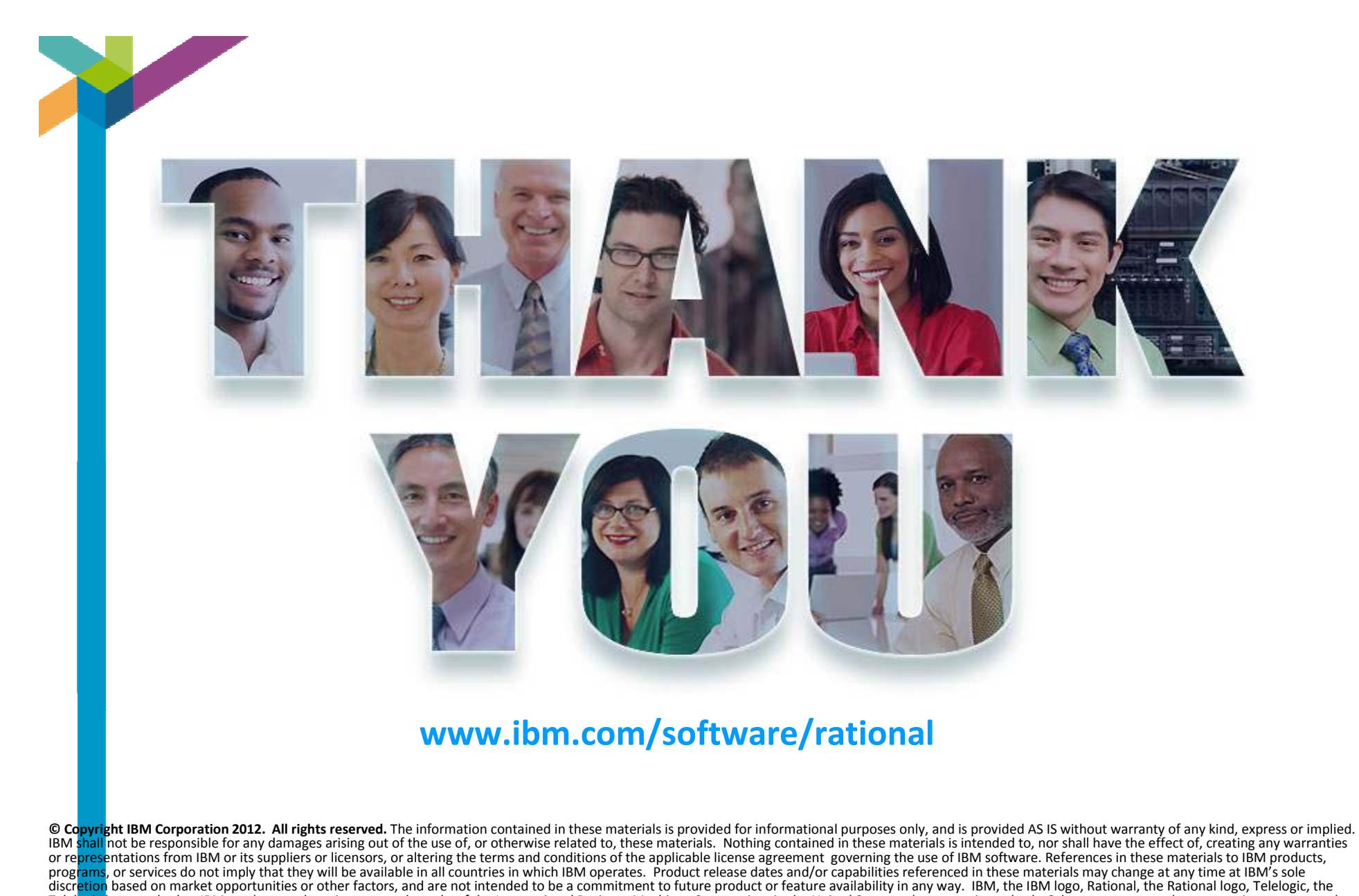

trademarks or service marks of others.

Telelogic logo, and other IBM products and services are trademarks of the International Business Machines Corporation, in the United States, other countries or both. Other company, product, or service names may be